## 3.4 MEDLINE

## 3.4.1 MEDLINE

MEDLINE NLM

# $( )$

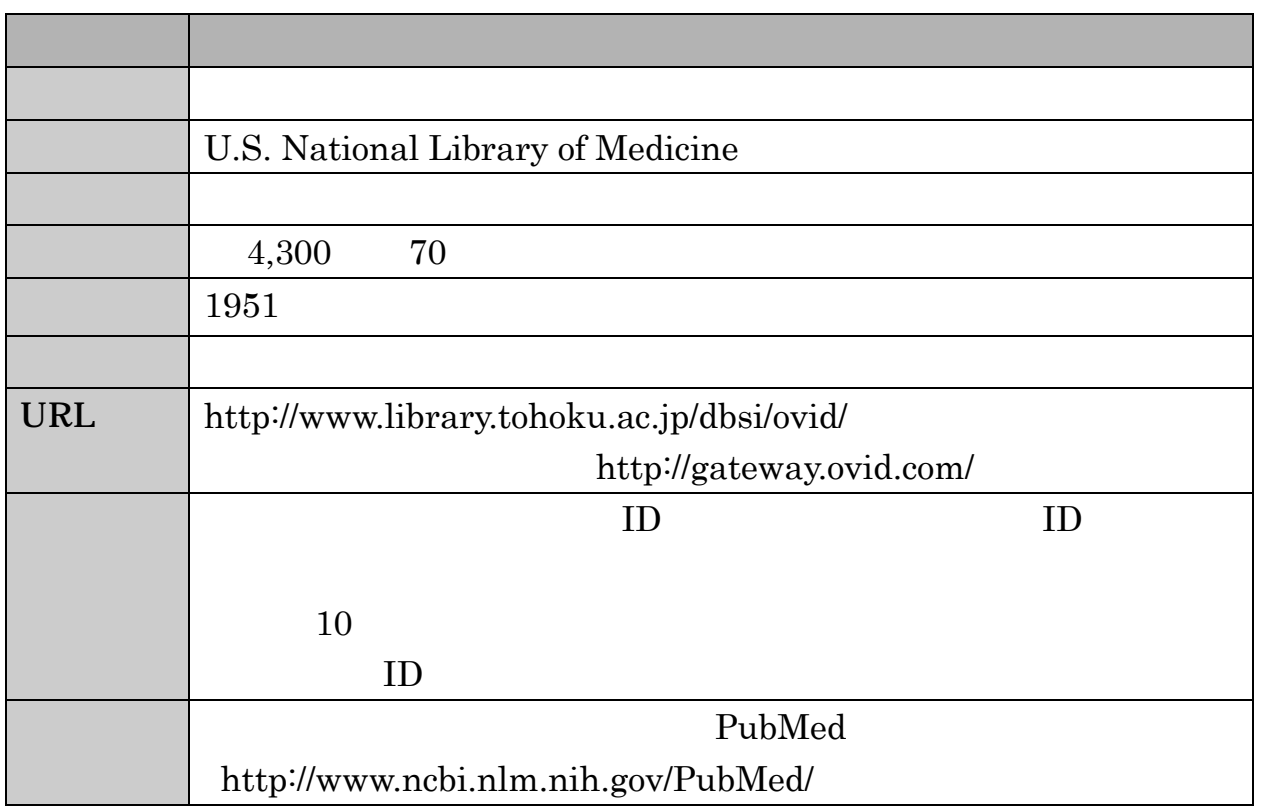

 $( )$ 

 $MeSH$ 

**MEDLINE** MEDLINE In-Process & Other Non-Indexed Citations PREM

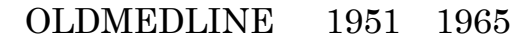

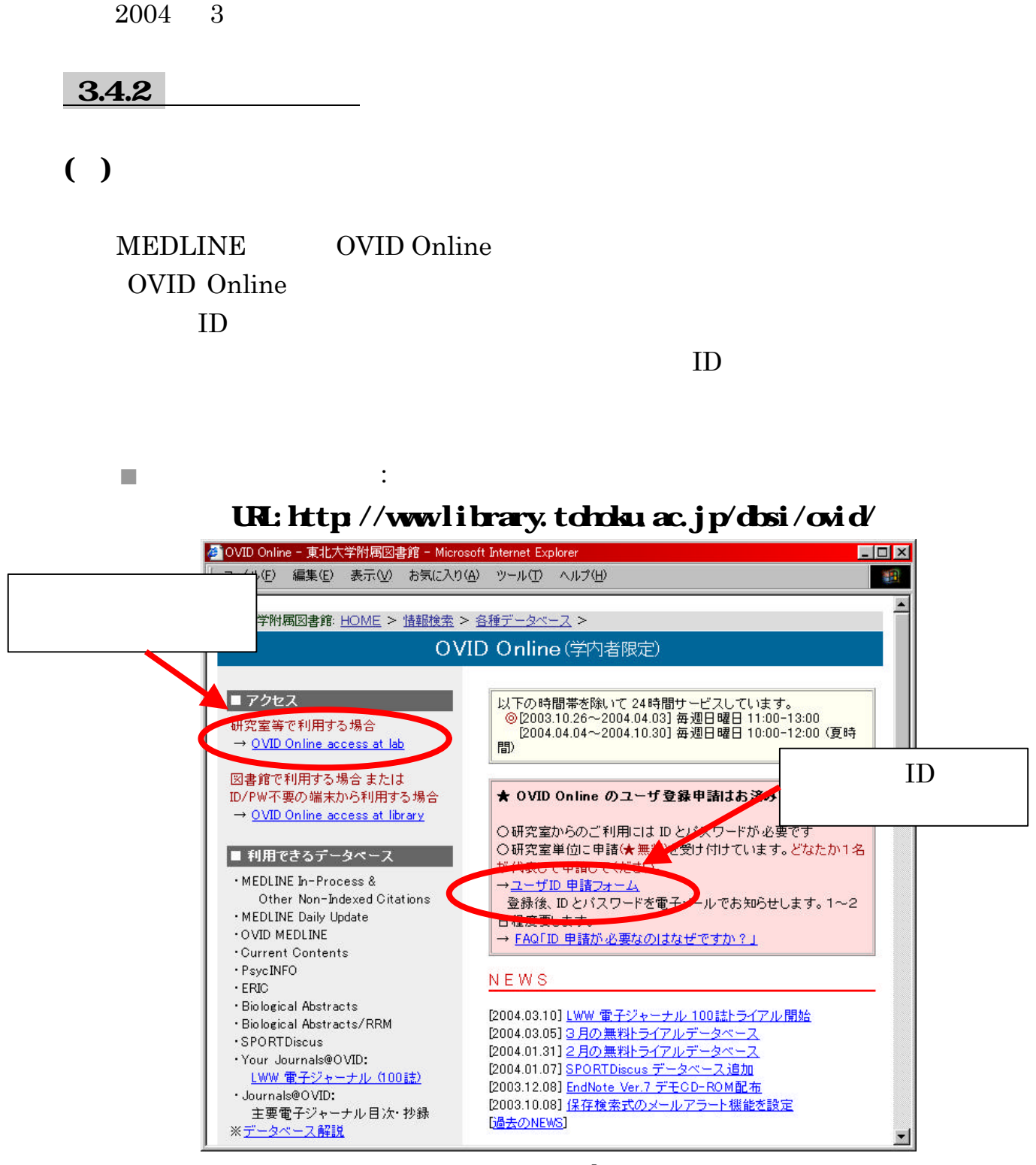

#### $3.41$  OMD Online

### **ID COVID Online**

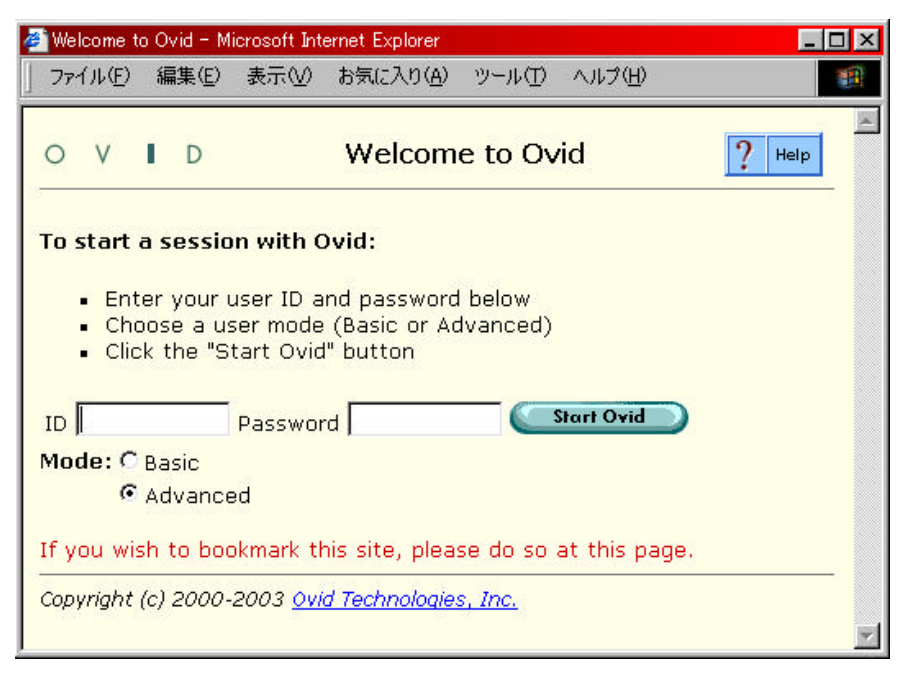

### 1966 to Current  $\Delta L$

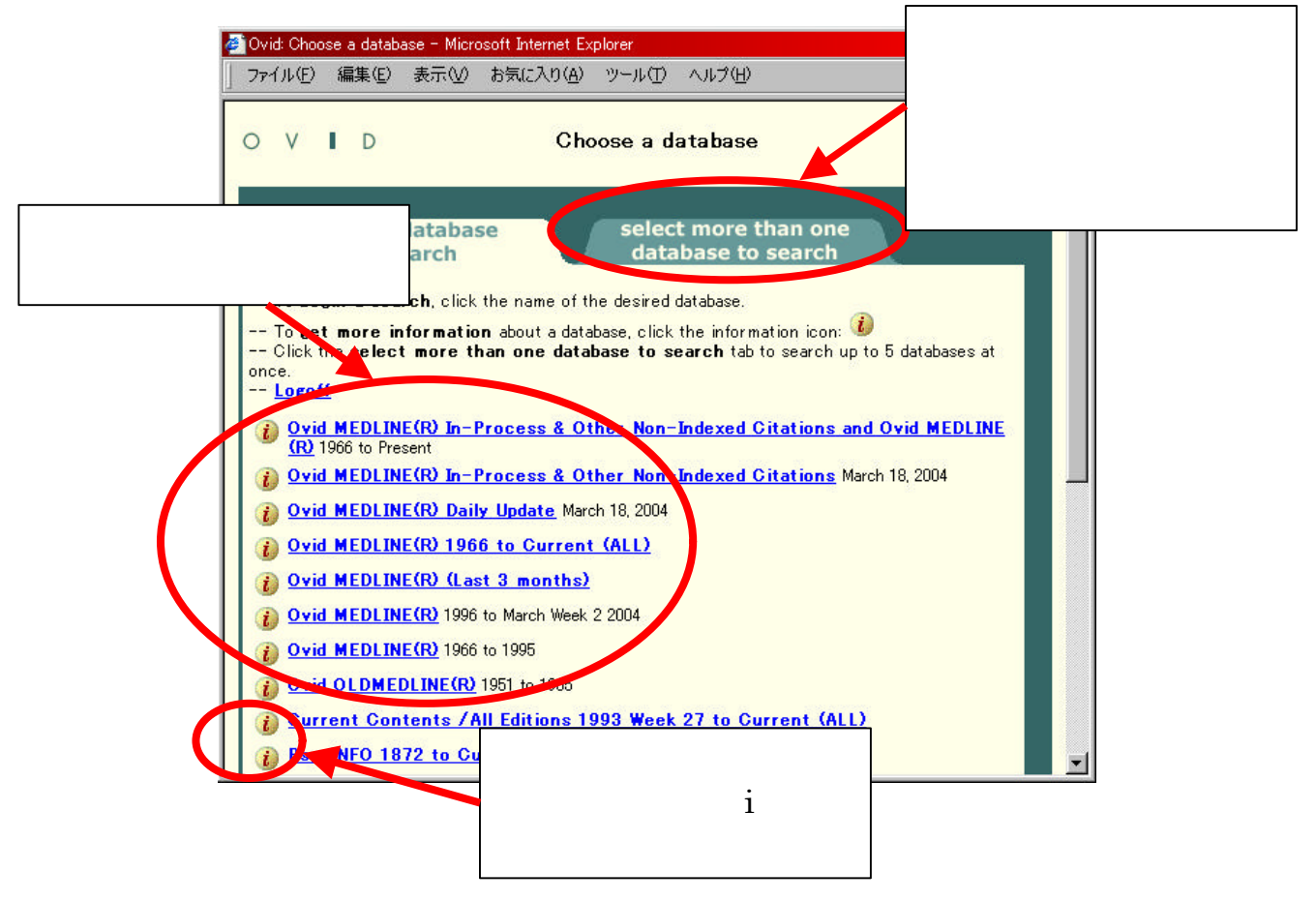

( )  $\Box$ 

### Keyword

cancer **1992** Perform Search

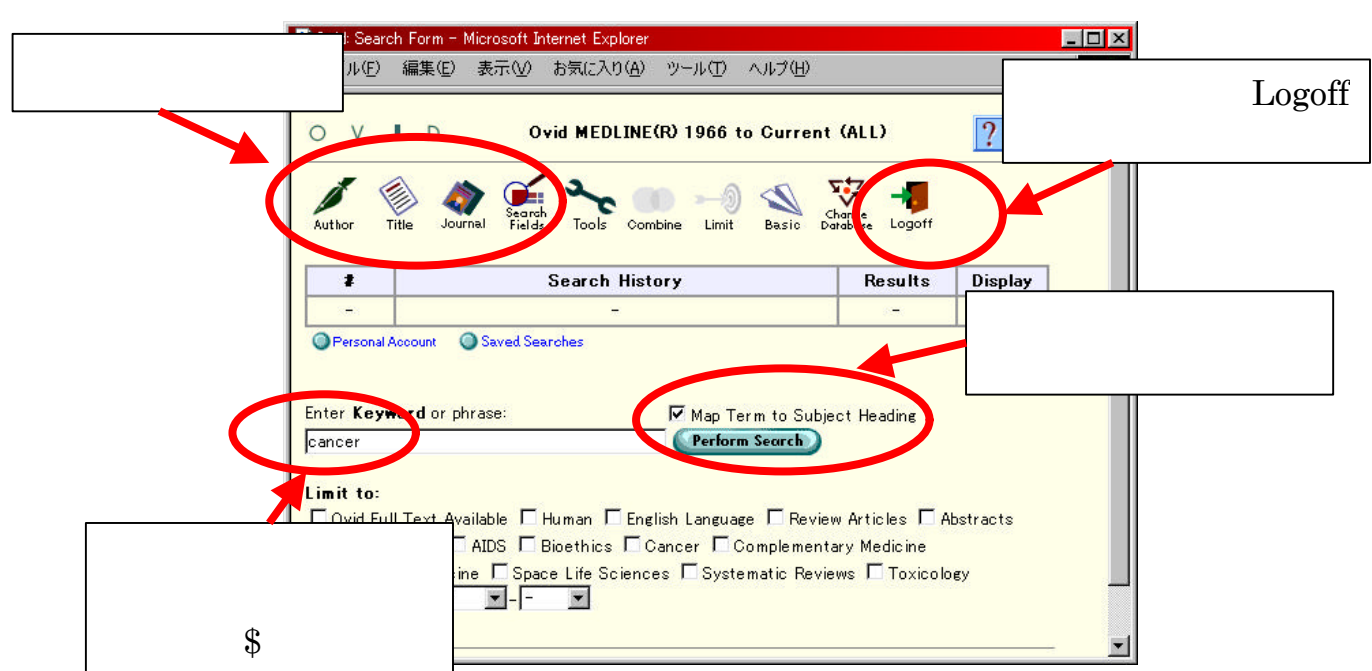

#### **MEDLINE**

Continue

#### Neoplasms

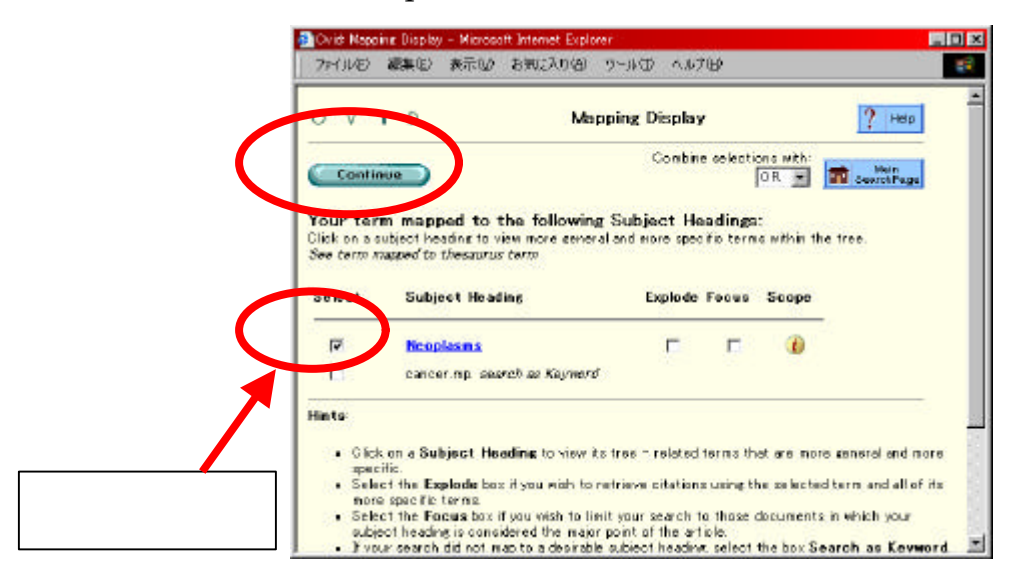

#### Subheadings

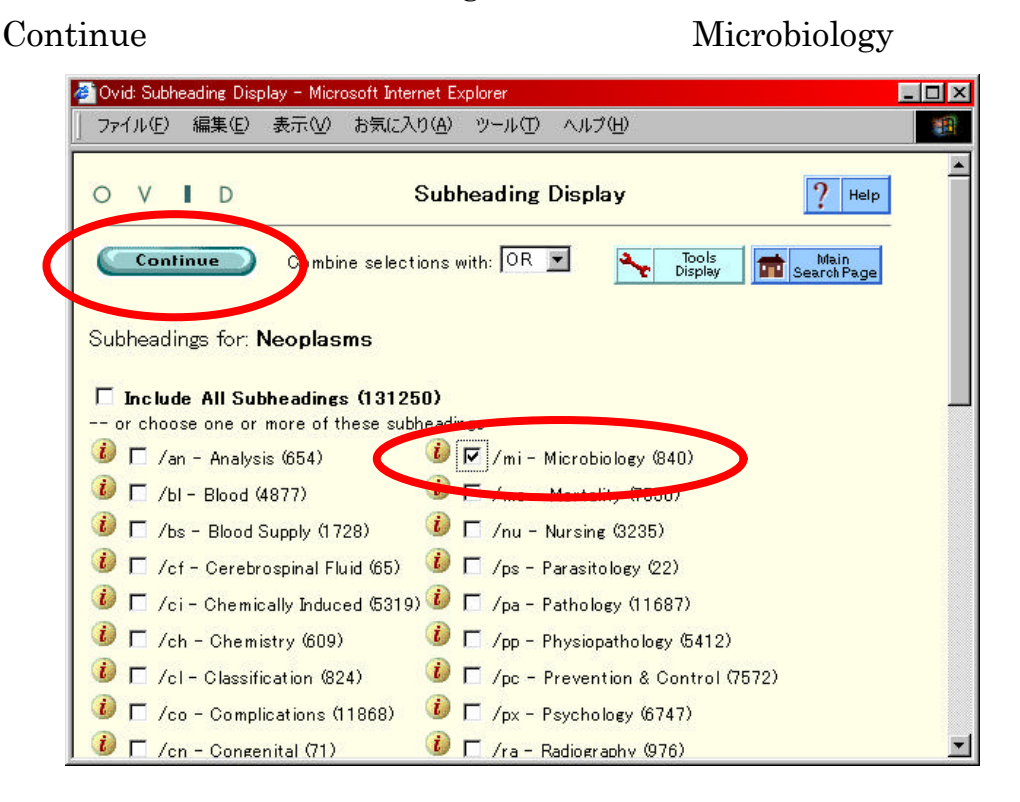

#### Search History

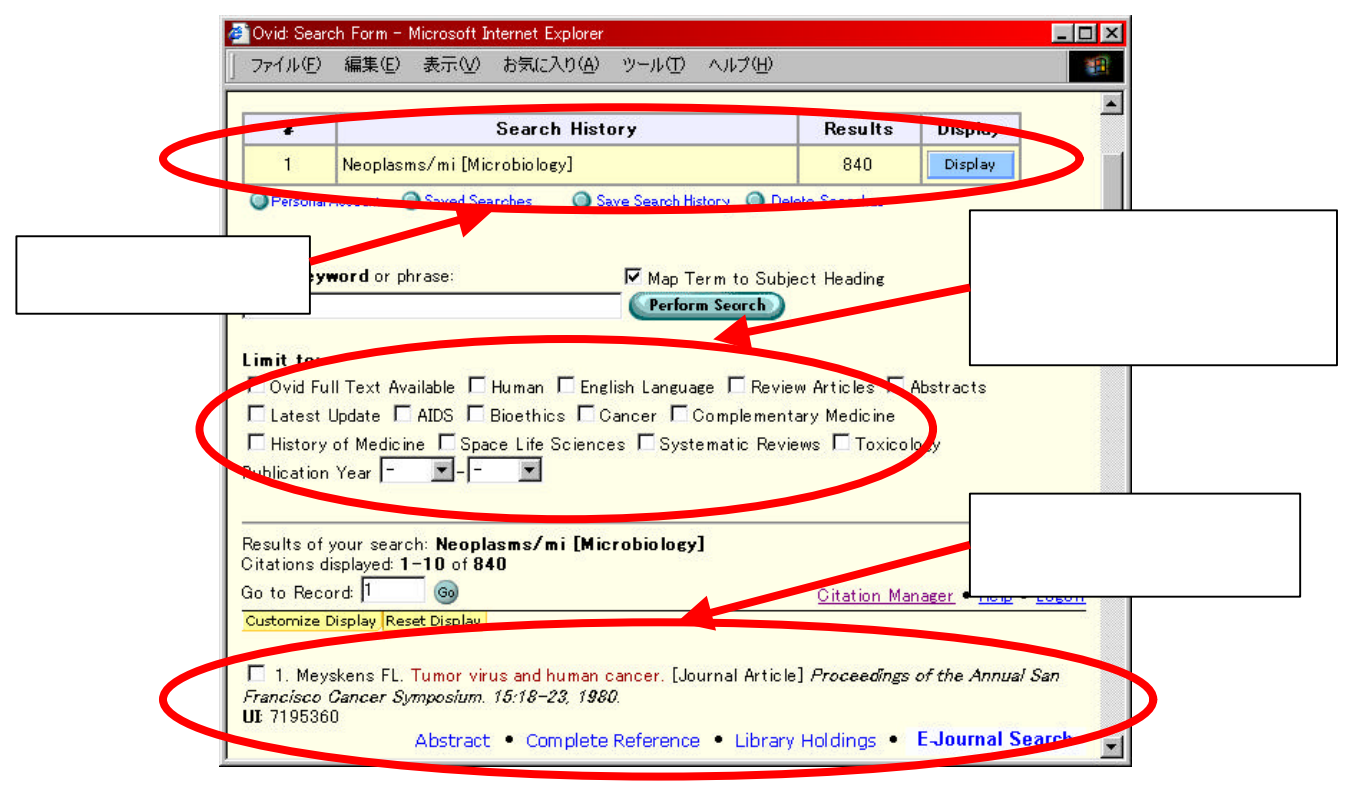

## Abstract Complete Reference

Library Holdings

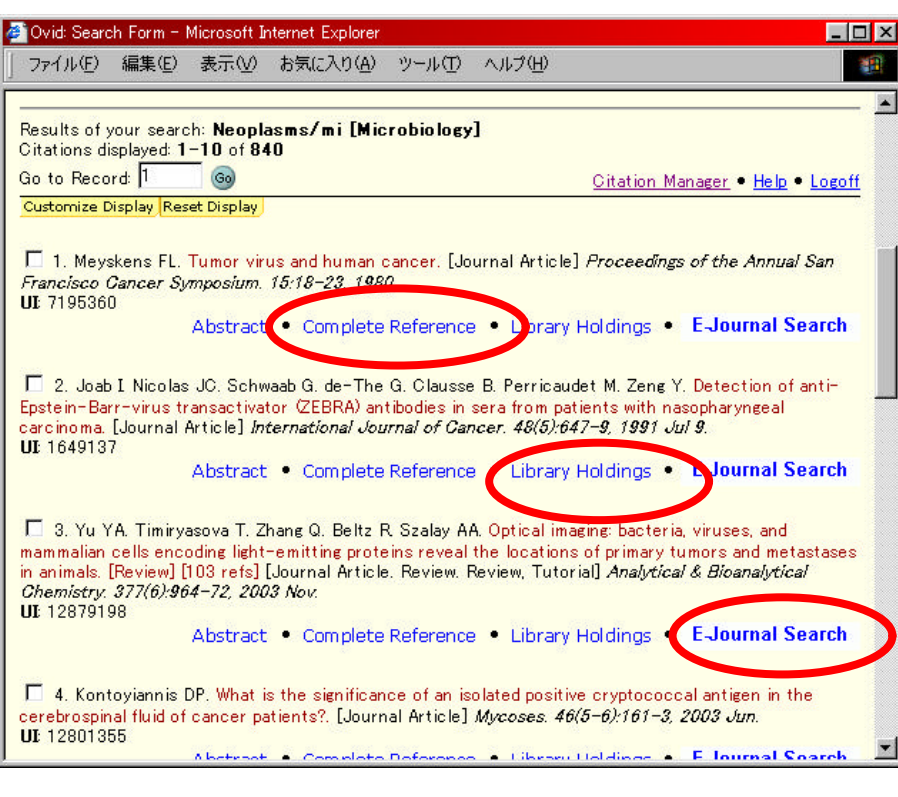

#### E-Journal Search

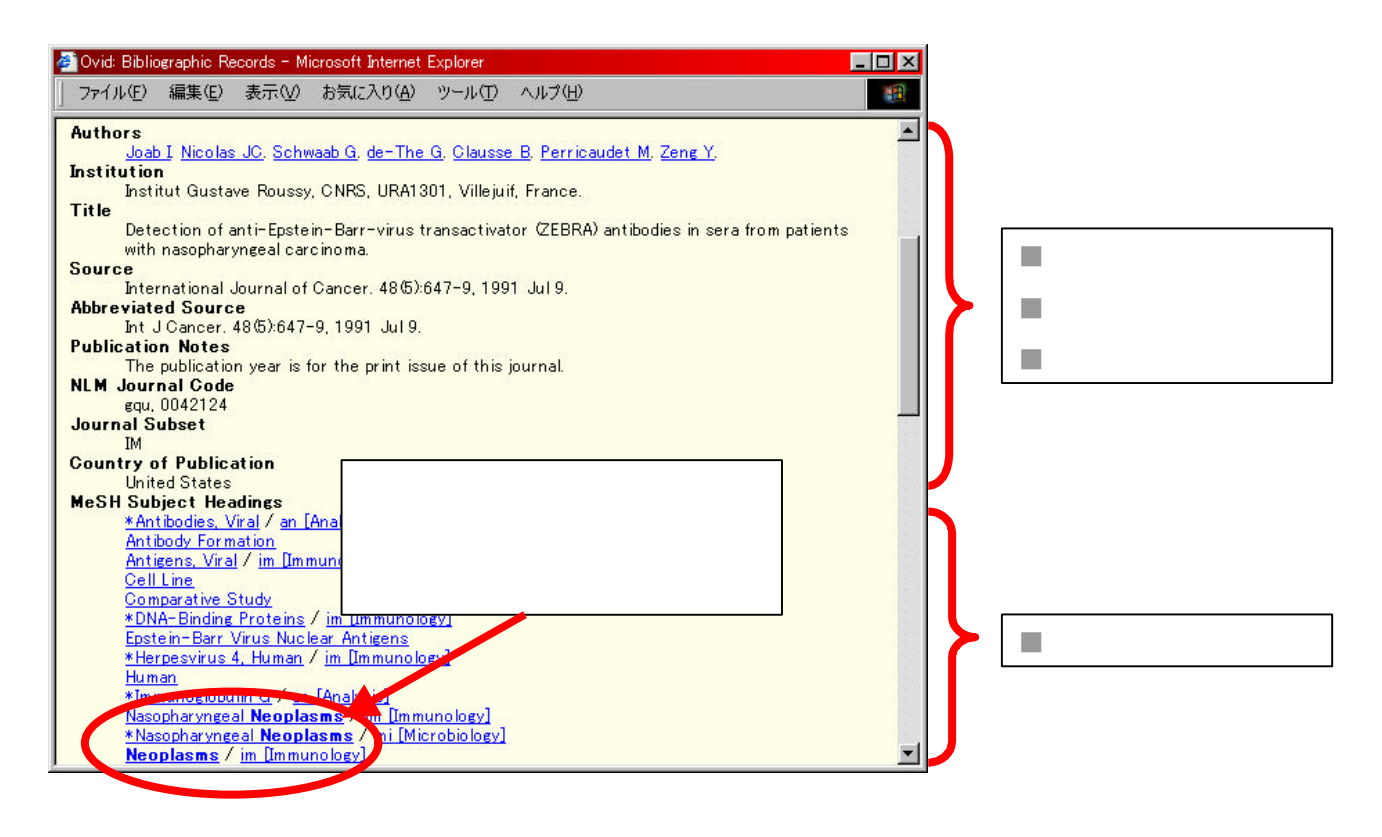

### Results Manager

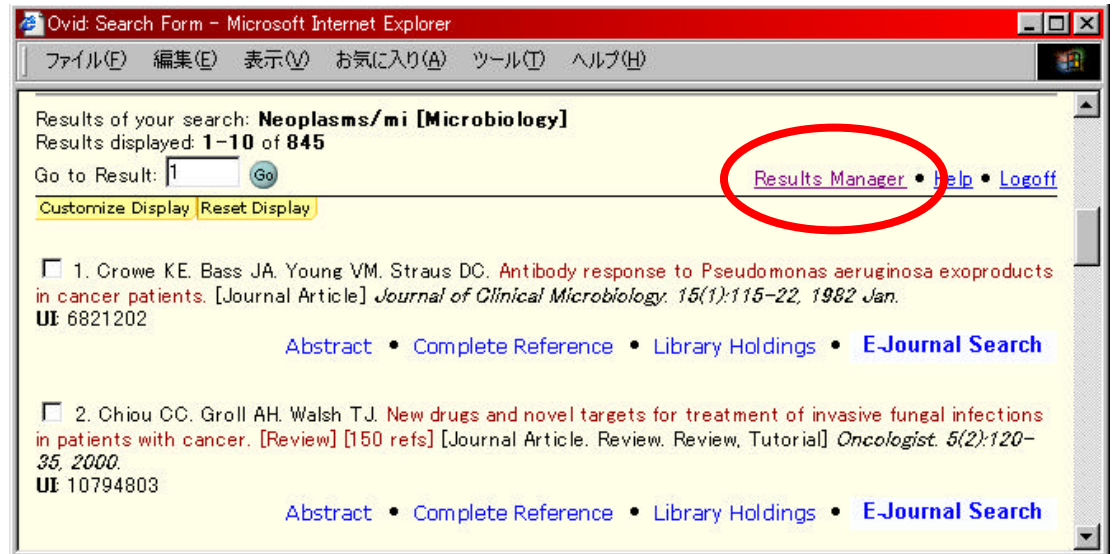

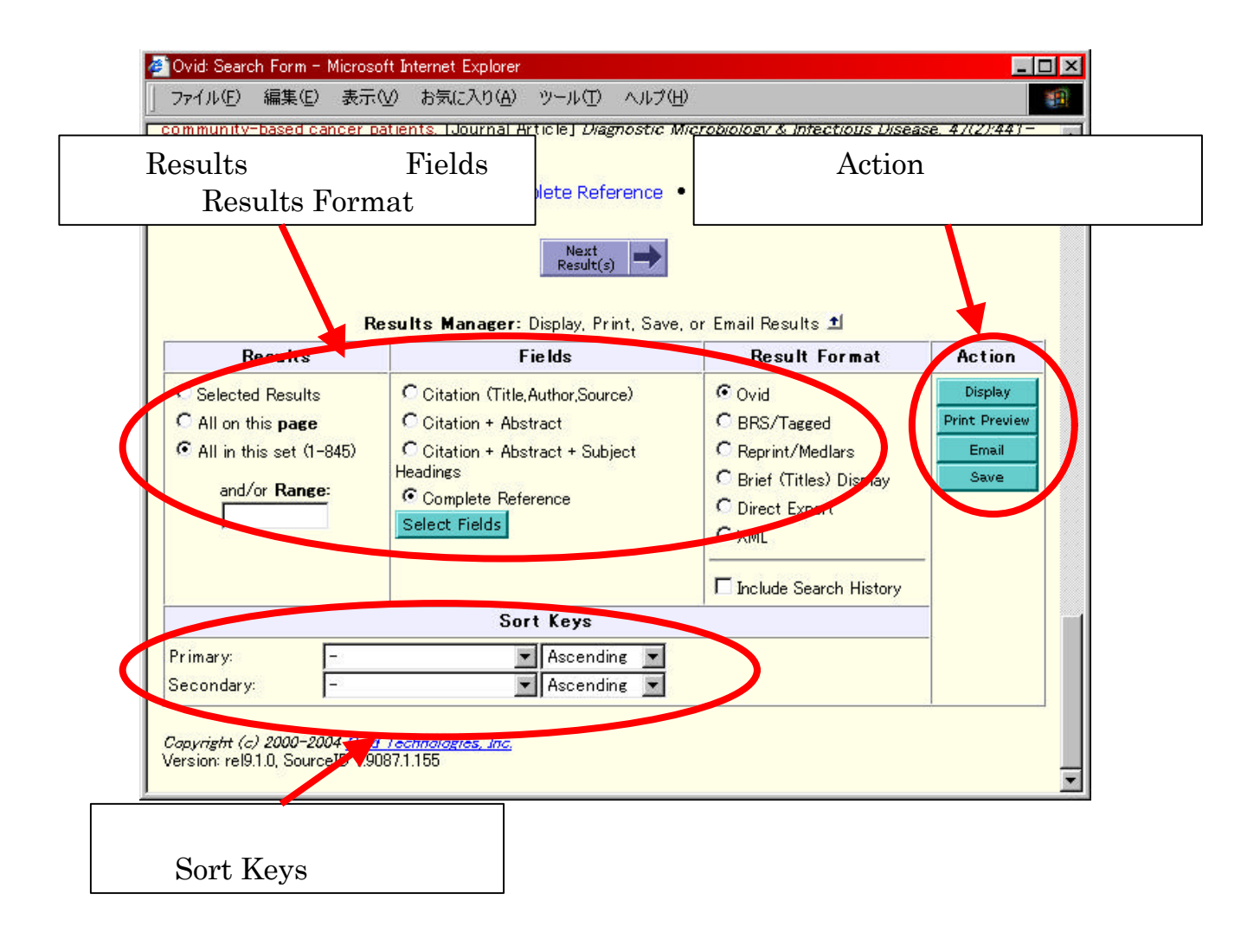

## $( \ )$

## Map Term to Subject Heading

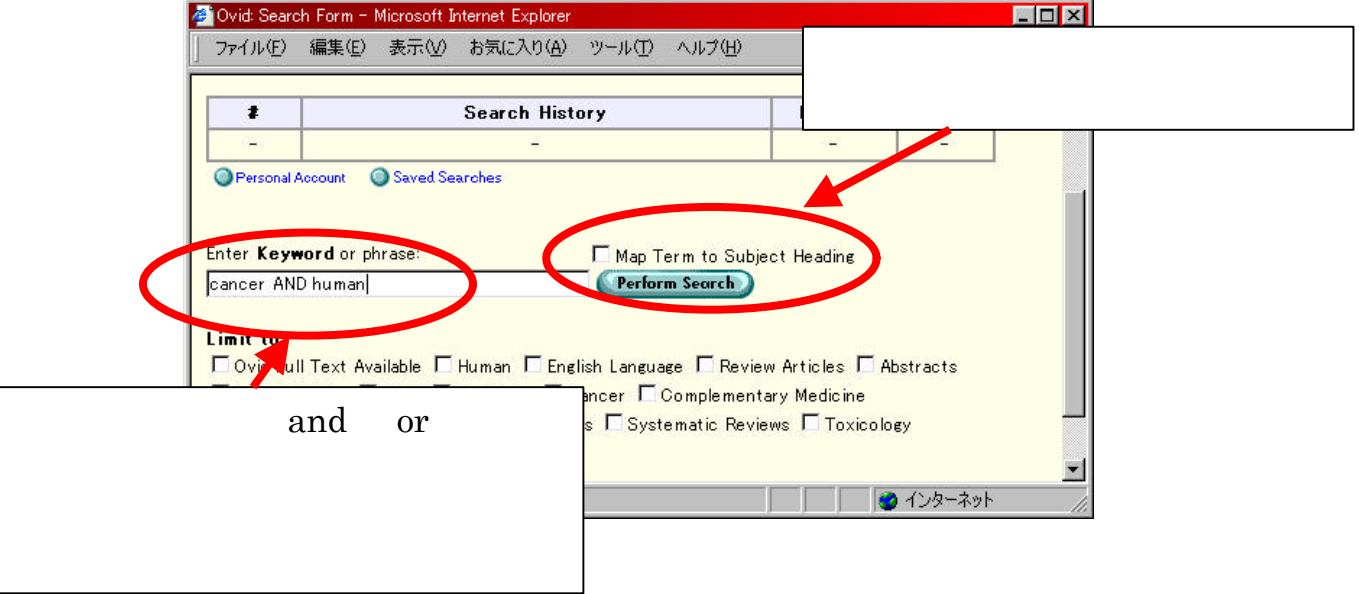

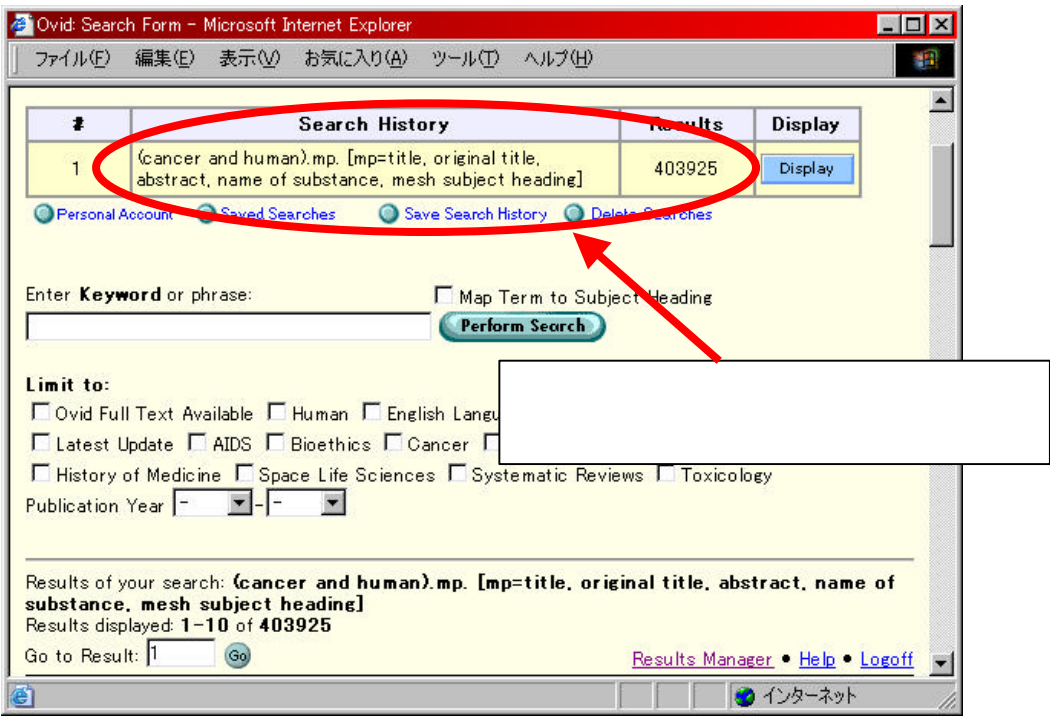

 $( )$ 

#### $\bm{\mathrm{Author}}$

### goto j

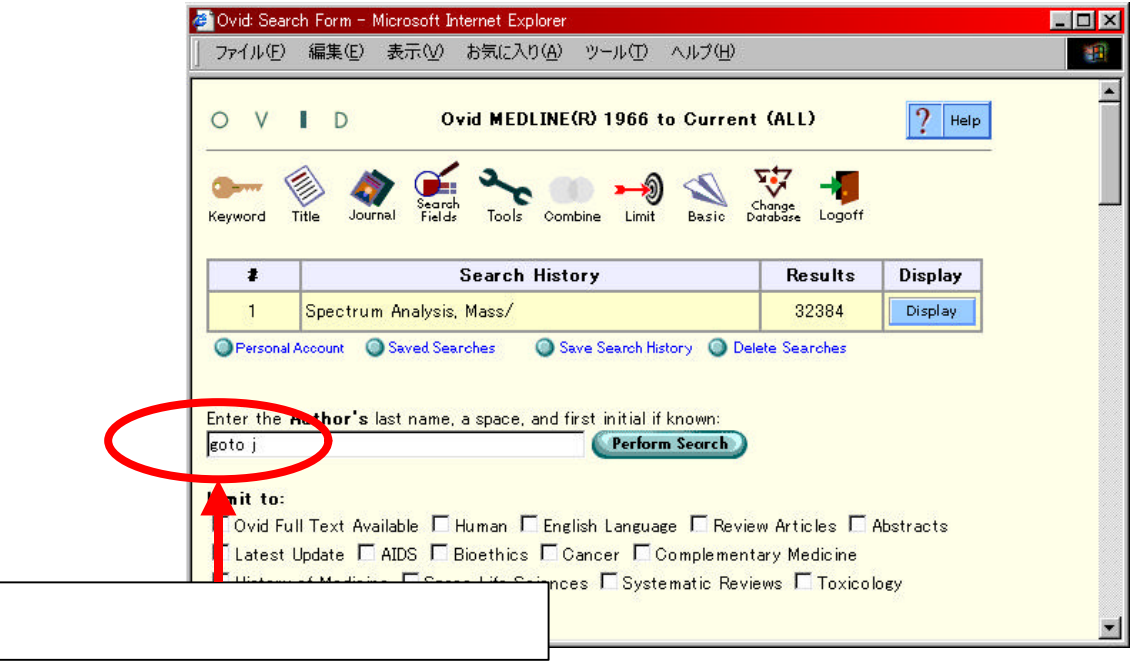

## Perform Search

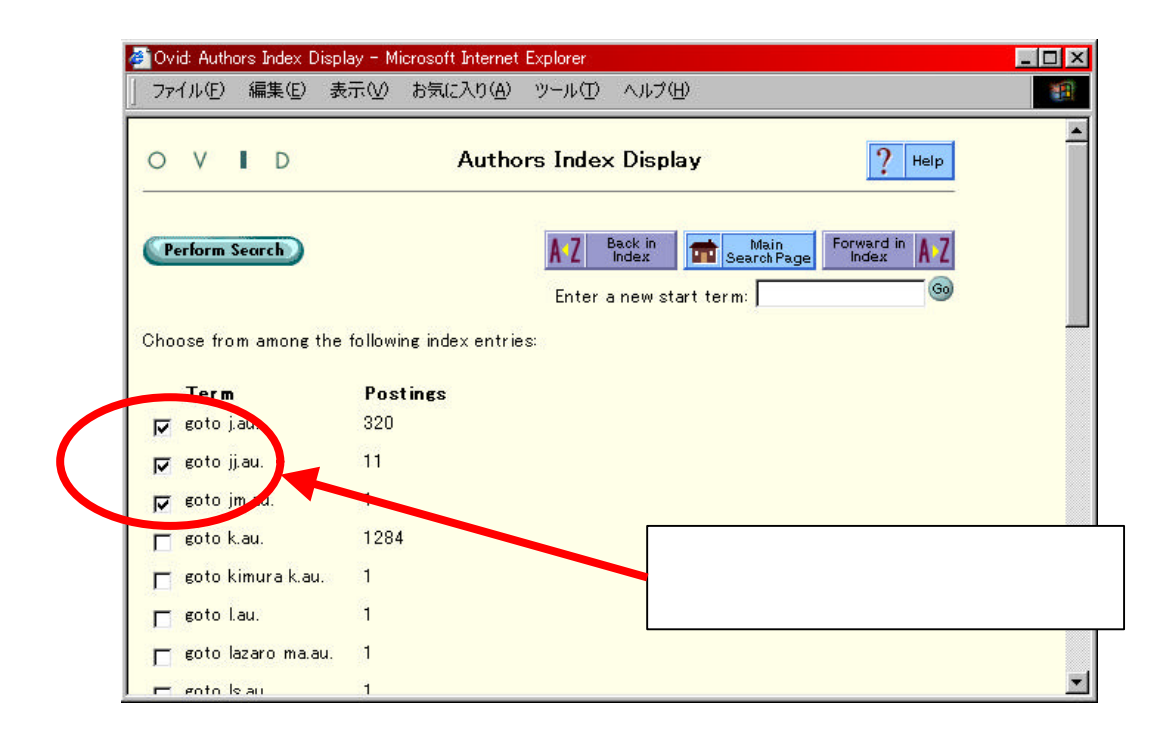

 $Combine$ 

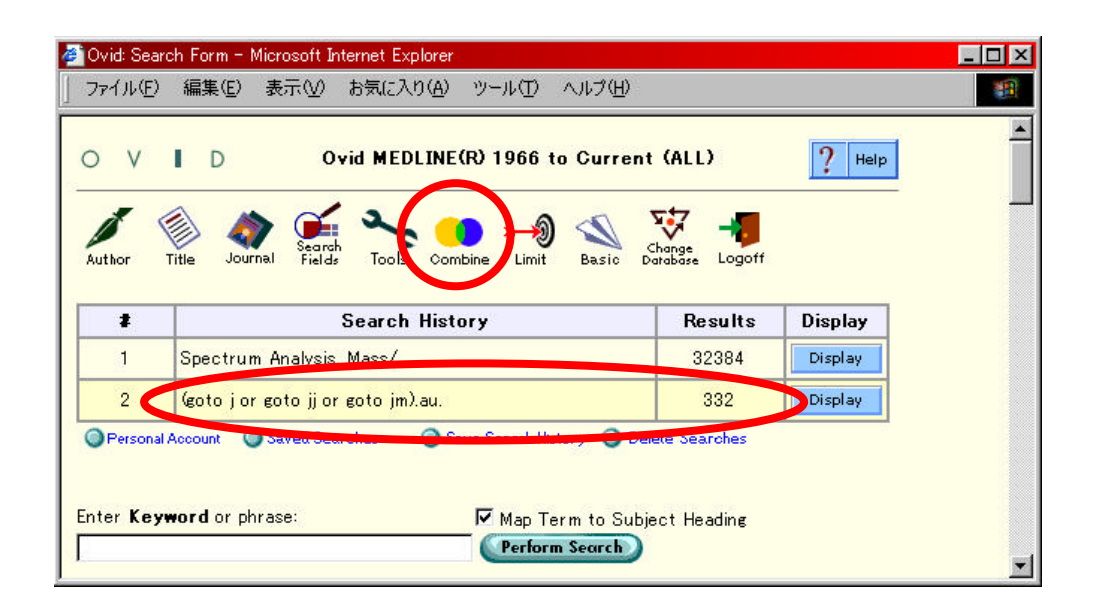

### AND OR

#### Continue

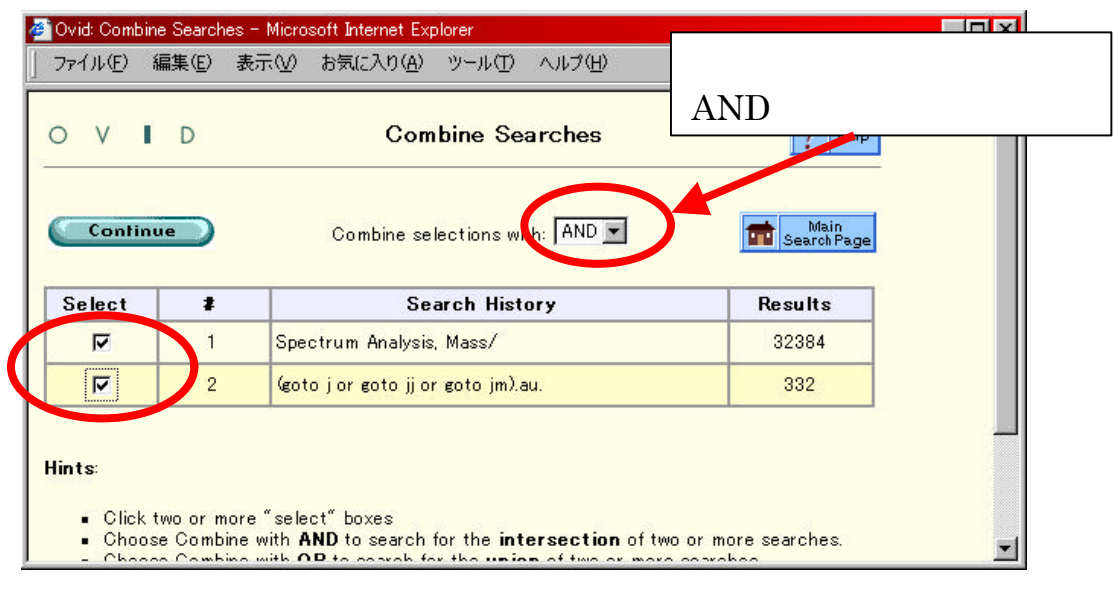

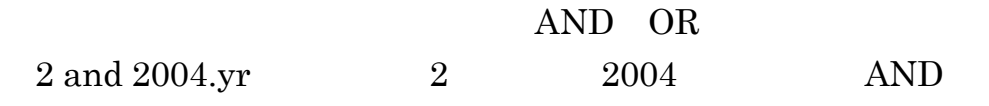

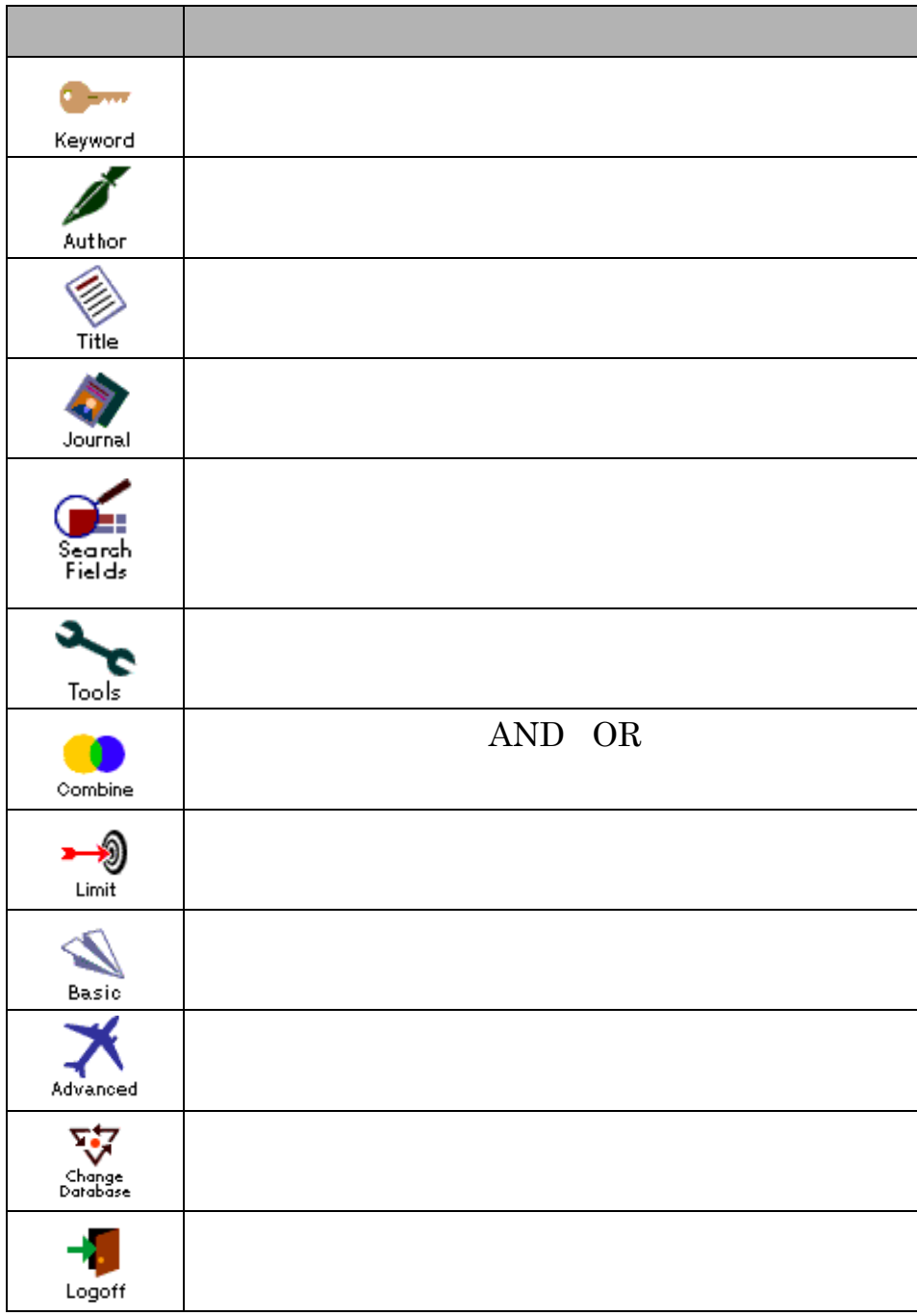

### $3.42$  OVID Online

### 3.4.3

 $( )$ 

Headings

MEDLINE MeSH MeGical Subject

Controlled Keyword

#### Subject Heading

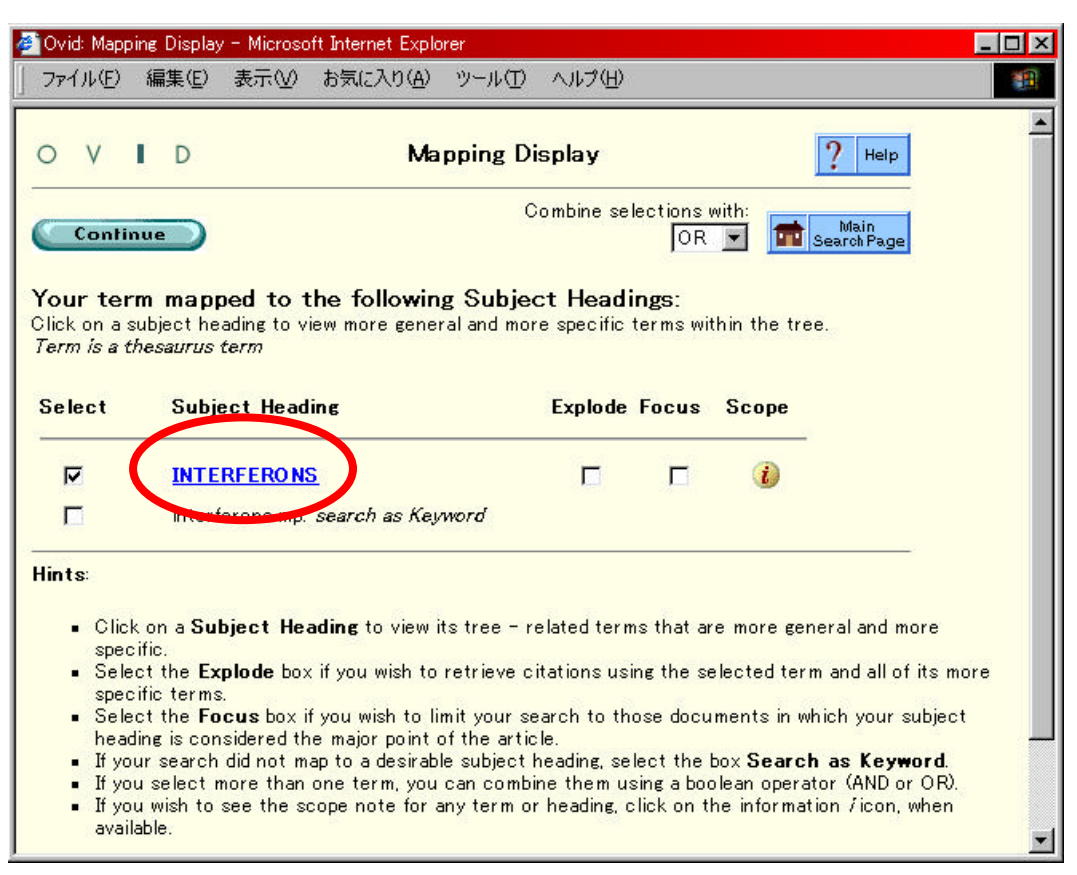

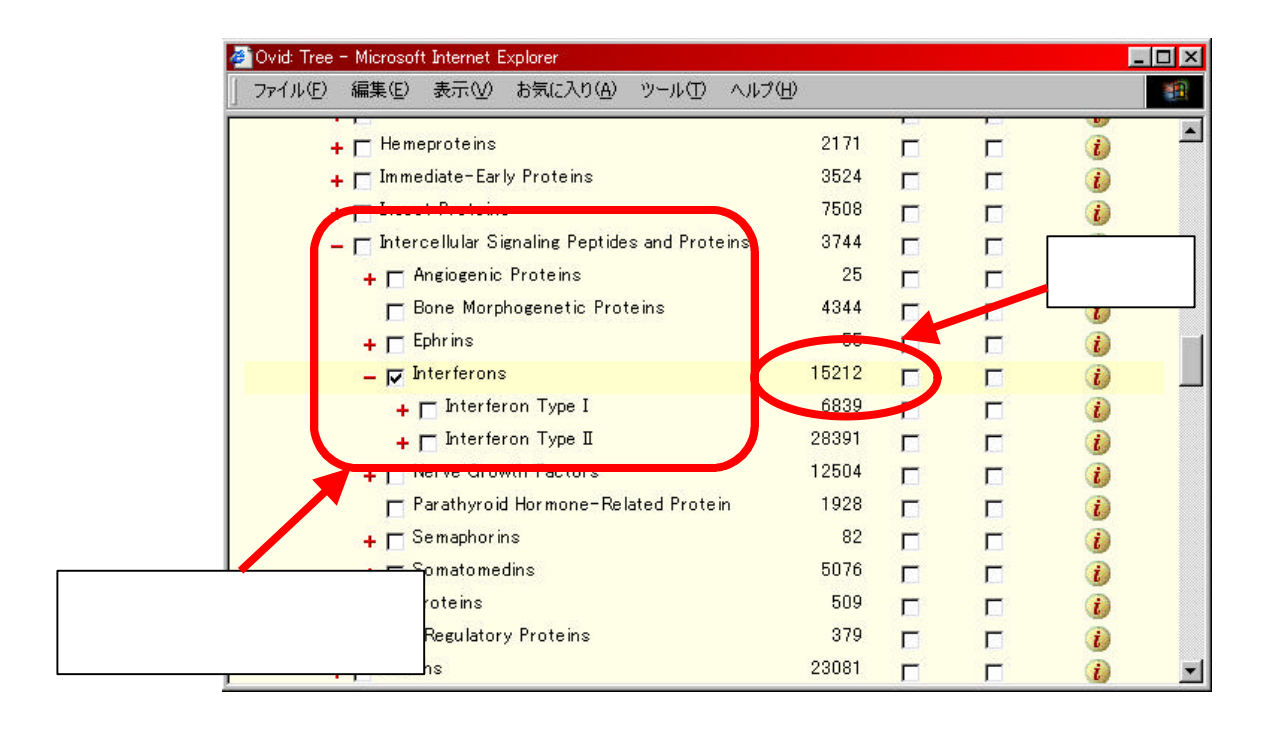

#### Continue

### Subheadings

#### Continue

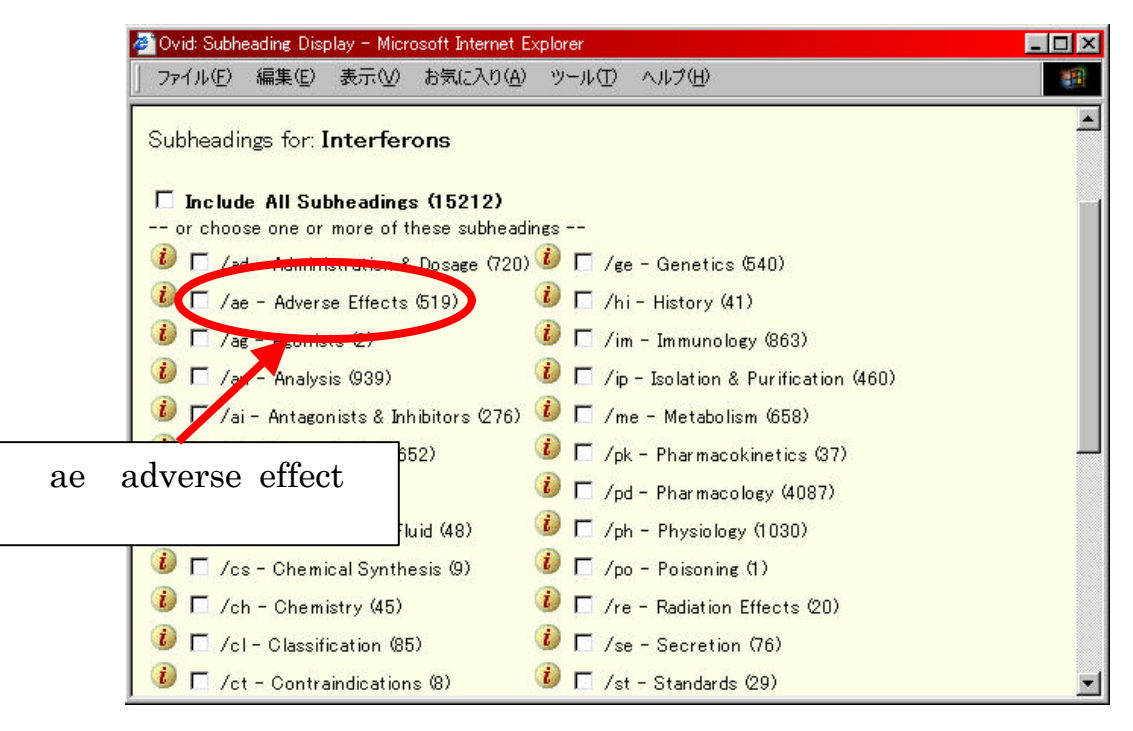

## $(2)$

## **MEDLINE**

## **MeSH**

#### $16,000$

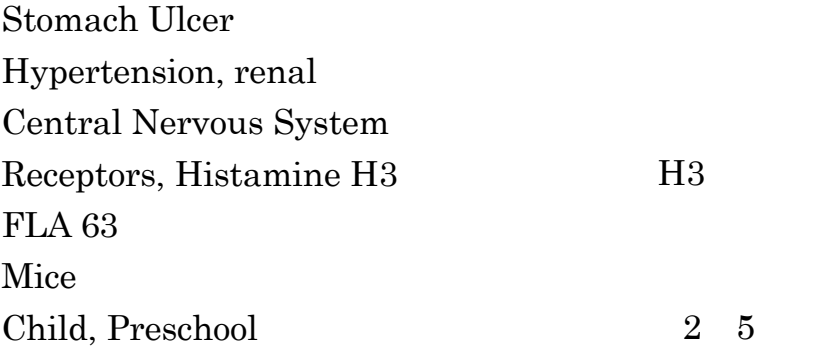

## **Subheadings**

Diabetes Mellitus / dt (diet therapy) Aspirin / ae (adverse effect)

## Check Tags

 $10$ 

Human, Animal, Male, Female, In Vitro ...

## 3.4.4 SDI

# $( )$

## SDI OVID Online Auto Alert

Personal Account

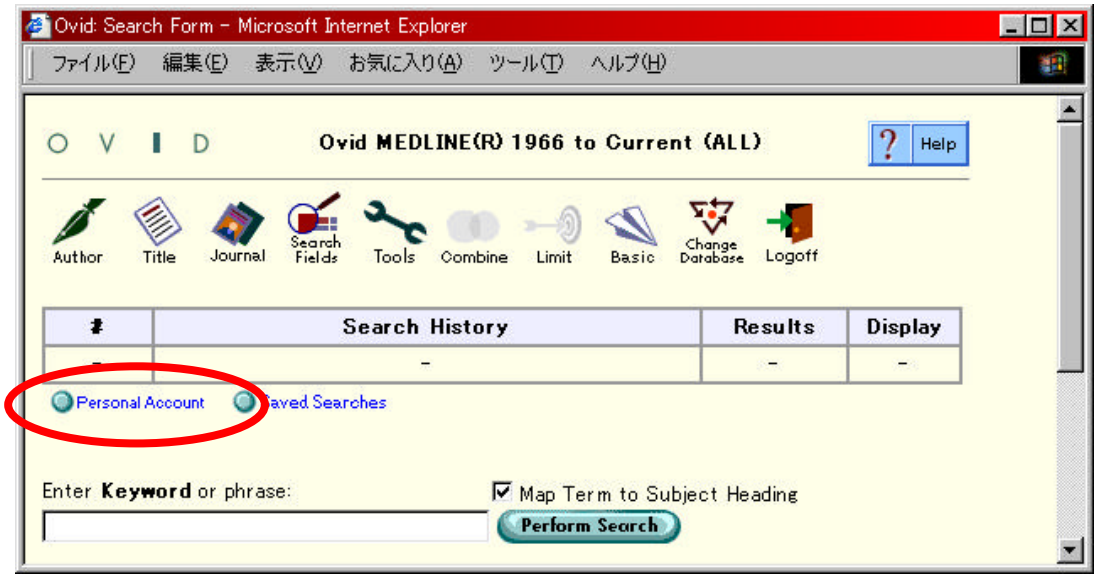

## Create a new Personal Account

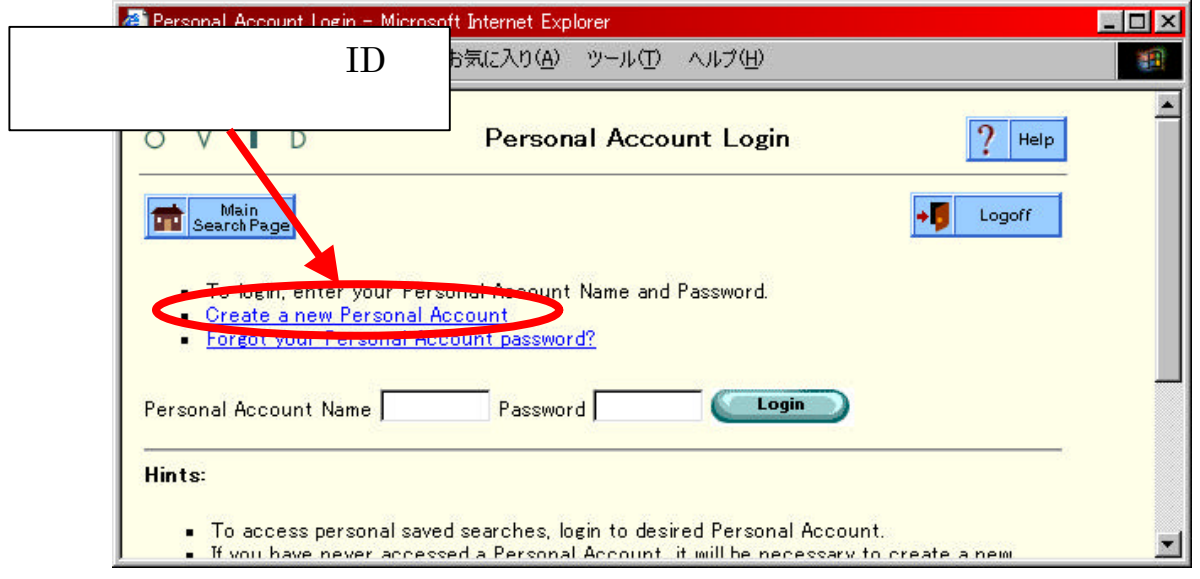

ä.

# $( )$

## Save Search History

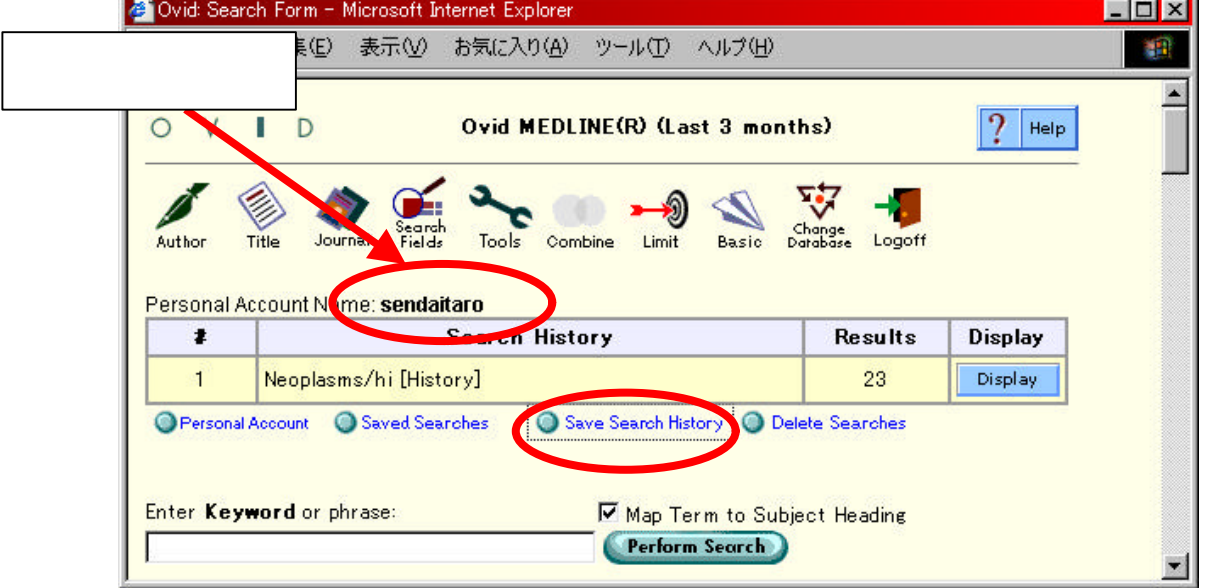

## Auto Alert

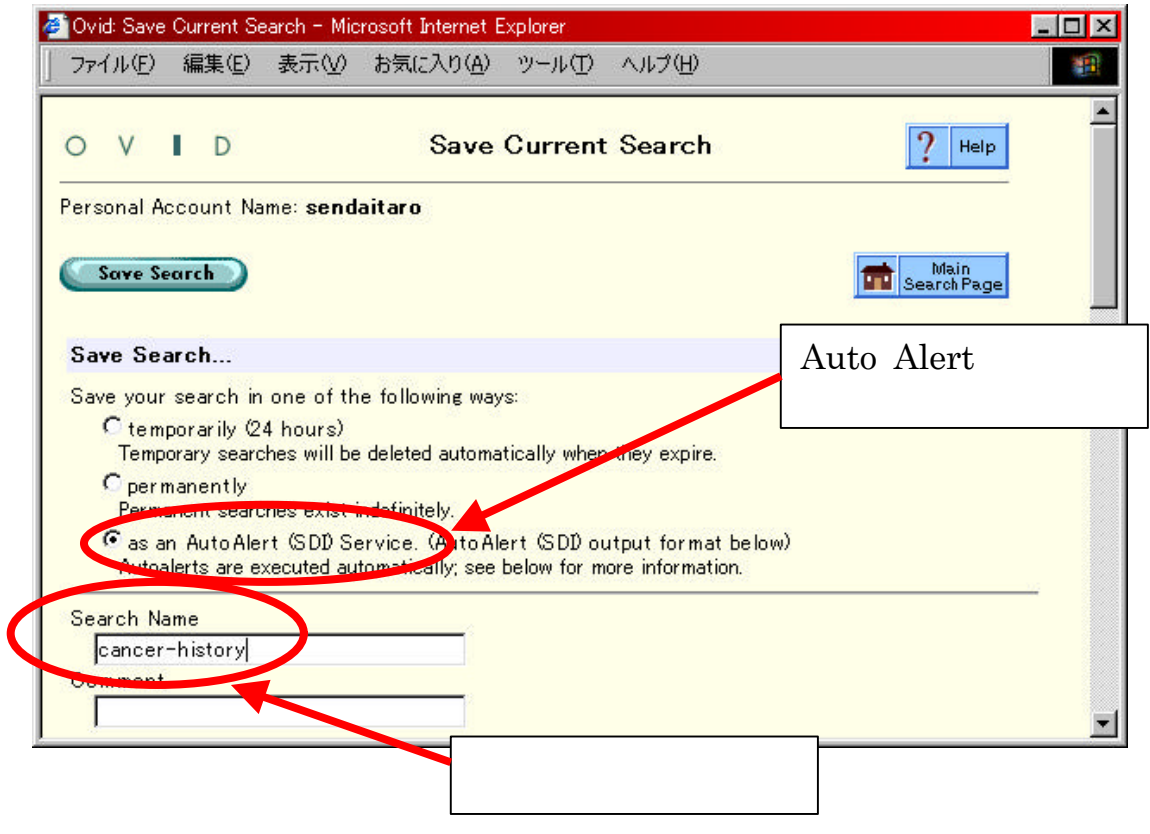

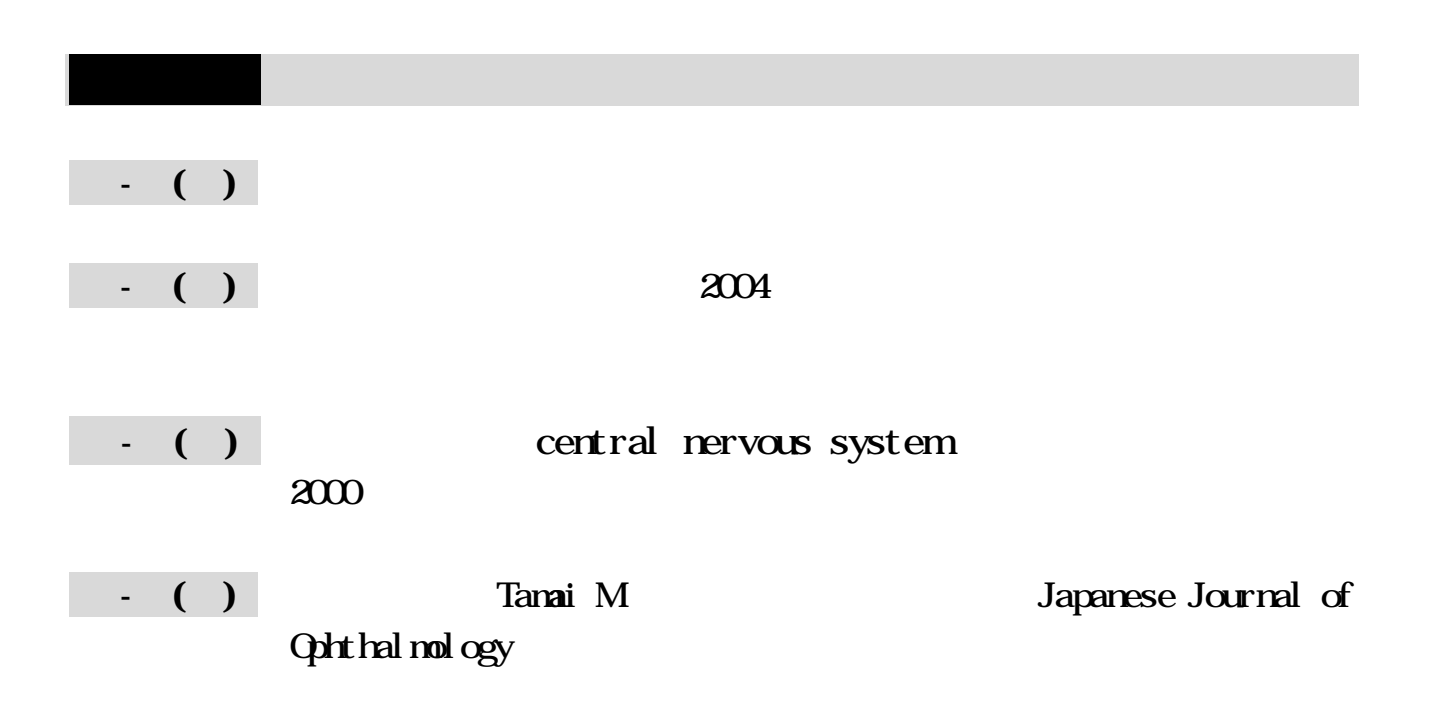